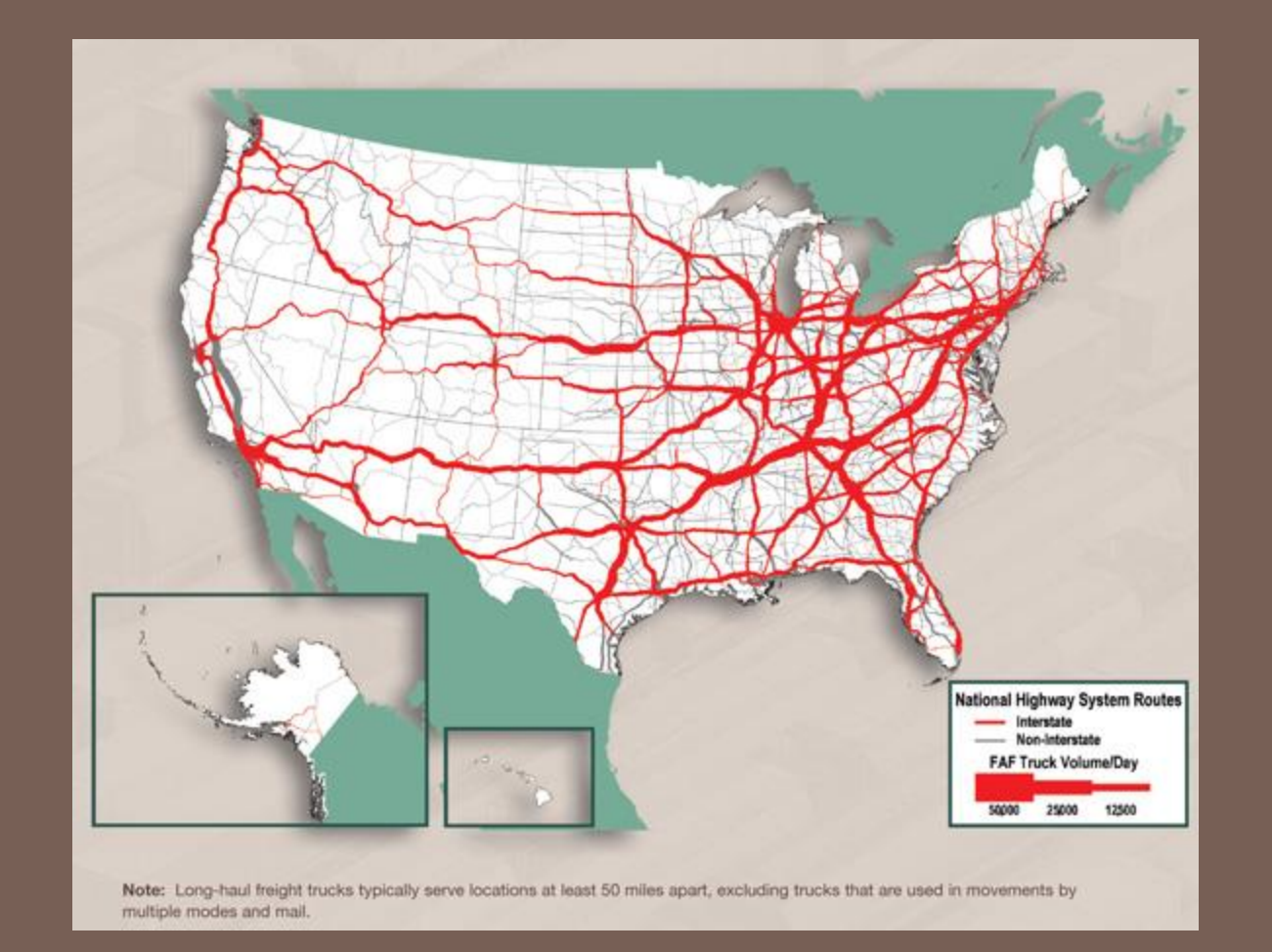

#### SPANNING TREES, INTRO. TO THREADS

Lecture 23

CS2110 – Fall 2013

#### A lecture with two distinct parts

- □ Part I: Finishing our discussion of graphs
	- **□** Today: Spanning trees
	- **□** Definitions, algorithms (Prim's, Kruskal's)
	- **The Travelling salesman problem**
- □ Part II: Introduction to the idea of threads
	- Why do we need them?
	- What is a thread?

#### Undirected Trees

• An undirected graph is a *tree* if there is exactly one simple path between any pair of vertices

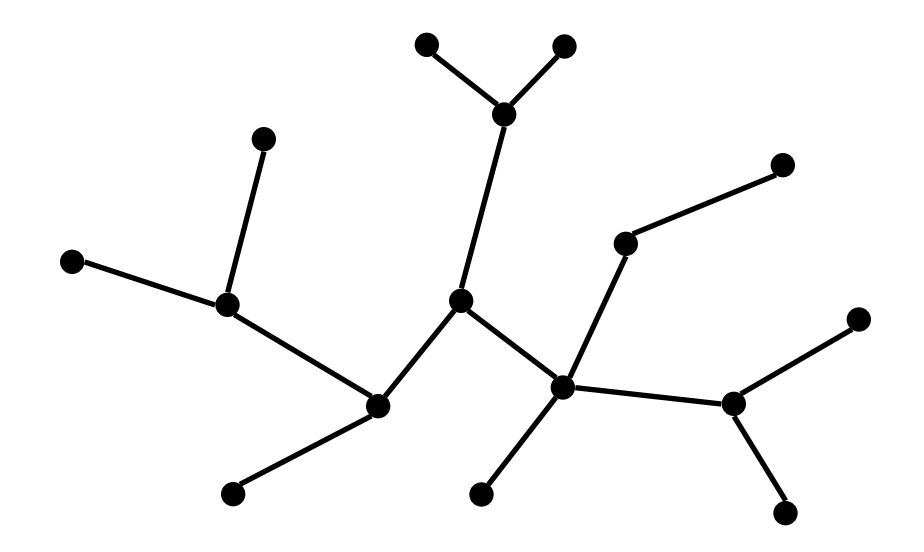

#### Facts About Trees

- $|E| = |V| 1$
- connected
- no cycles

In fact, any two of these properties imply the third, and imply that the graph is a tree

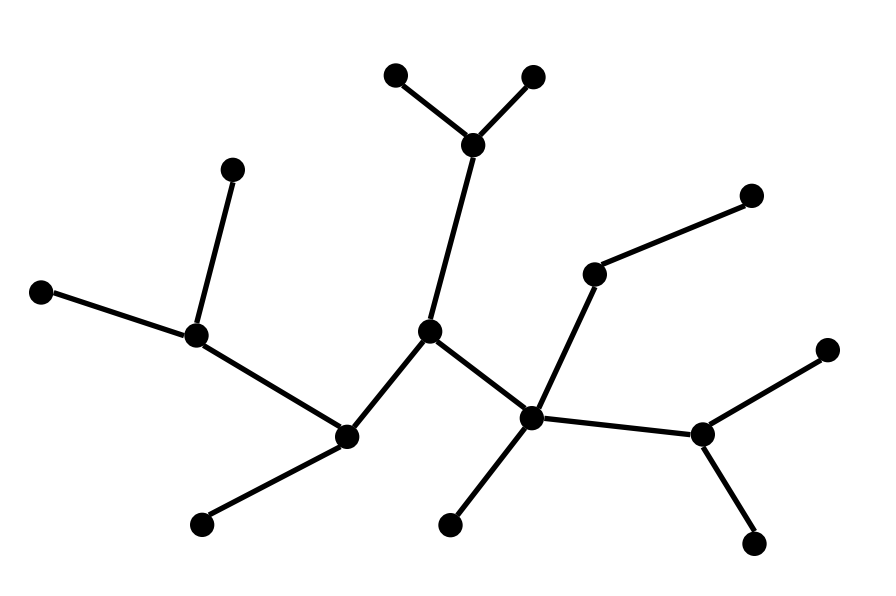

#### Spanning Trees

A *spanning tree* of a connected undirected graph (V,E) is a subgraph (V,E') that is a tree

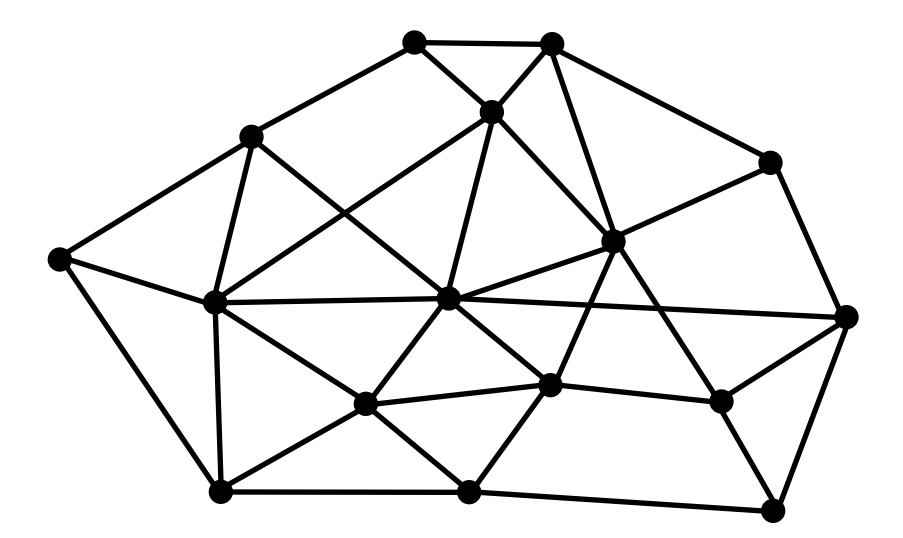

## Spanning Trees

A *spanning tree* of a connected undirected graph (V,E) is a subgraph (V,E') that is a tree

- Same set of vertices V
- $\bullet$   $E' \subseteq E$
- (V,E') is a tree

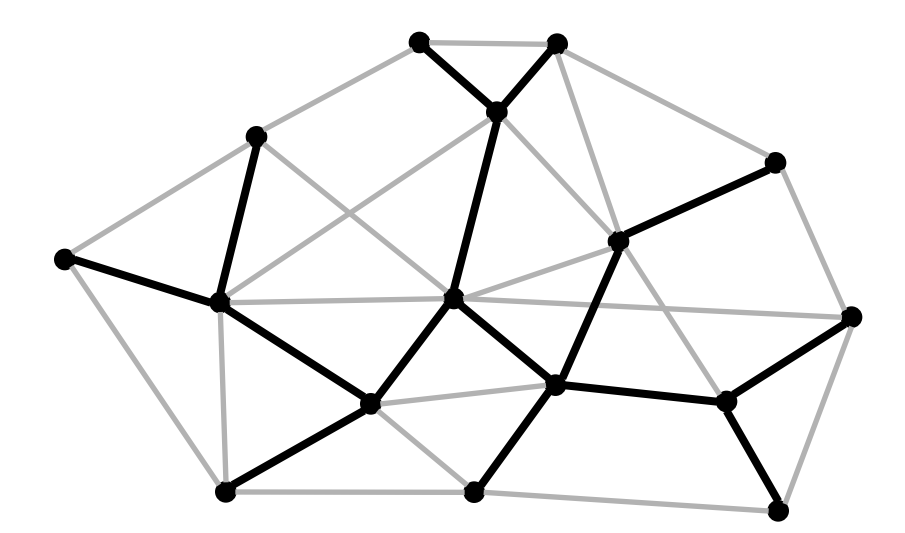

A subtractive method

- Start with the whole graph it is connected
- If there is a cycle, pick an edge on the cycle, throw it out – the graph is still connected (why?)
- Repeat until no more cycles

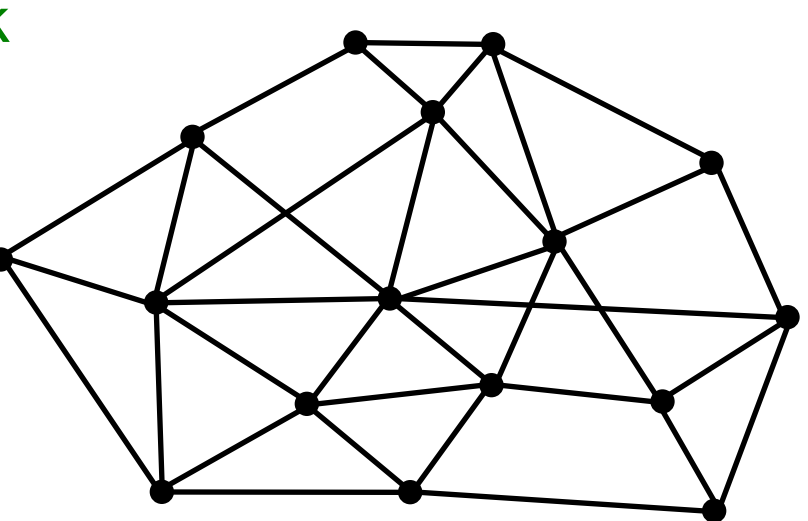

A subtractive method

- Start with the whole graph it is connected
- If there is a cycle, pick an edge on the cycle, throw it out – the graph is still connected (why?)
- Repeat until no more cycles

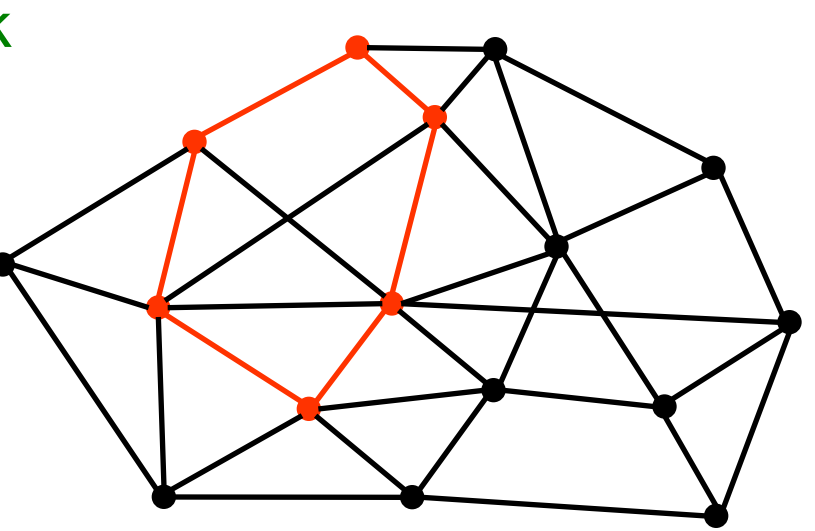

A subtractive method

- Start with the whole graph it is connected
- If there is a cycle, pick an edge on the cycle, throw it out – the graph is still connected (why?)
- Repeat until no more cycles

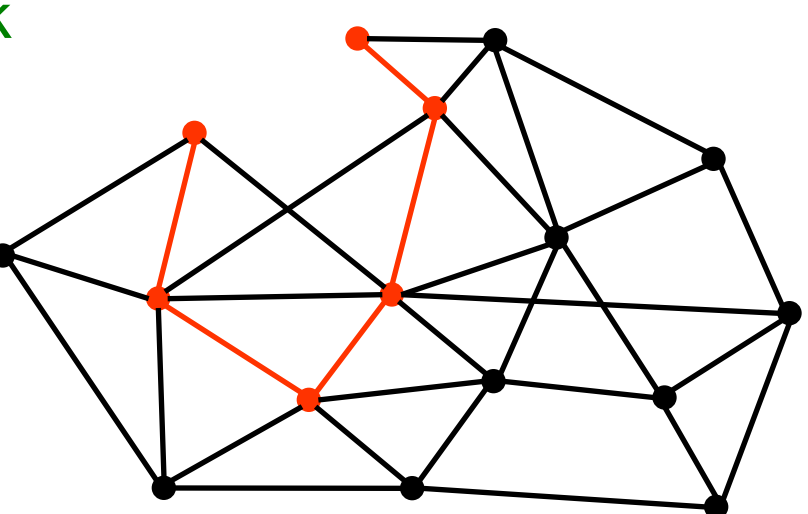

- Start with no edges there are no cycles
- If more than one connected component, insert an edge between them – still no cycles (why?)
- Repeat until only one component

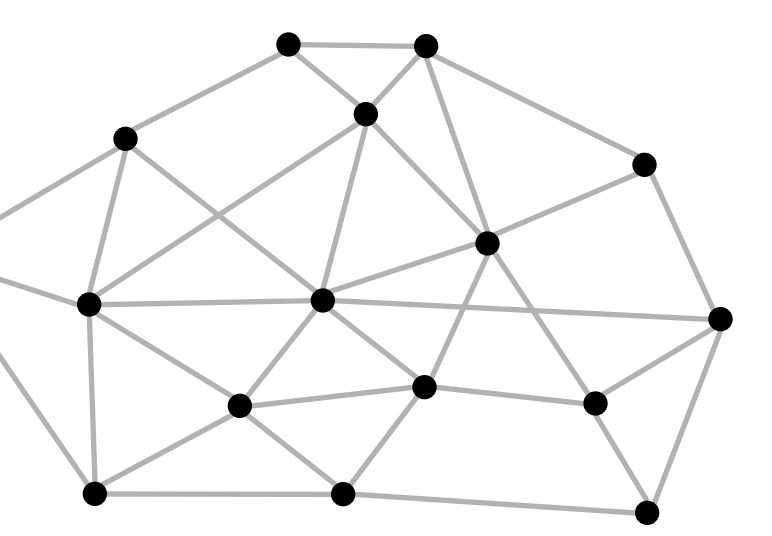

- Start with no edges there are no cycles
- If more than one connected component, insert an edge between them – still no cycles (why?)
- Repeat until only one component

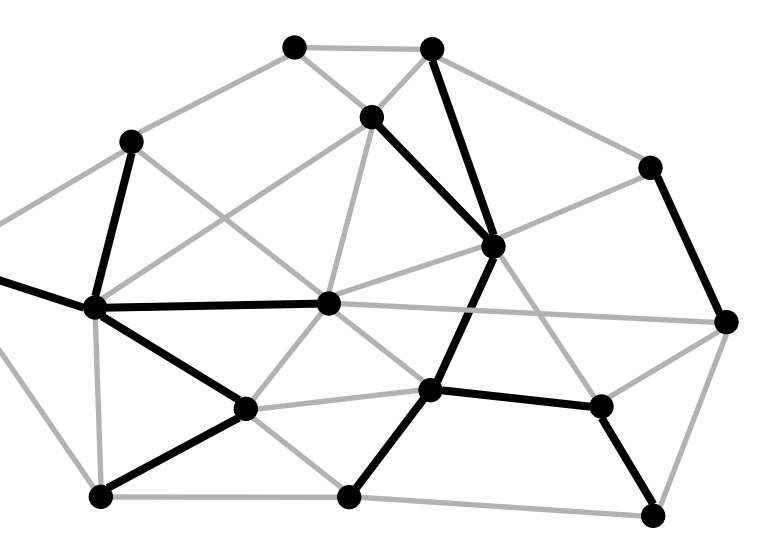

- Start with no edges there are no cycles
- If more than one connected component, insert an edge between them – still no cycles (why?)
- Repeat until only one component

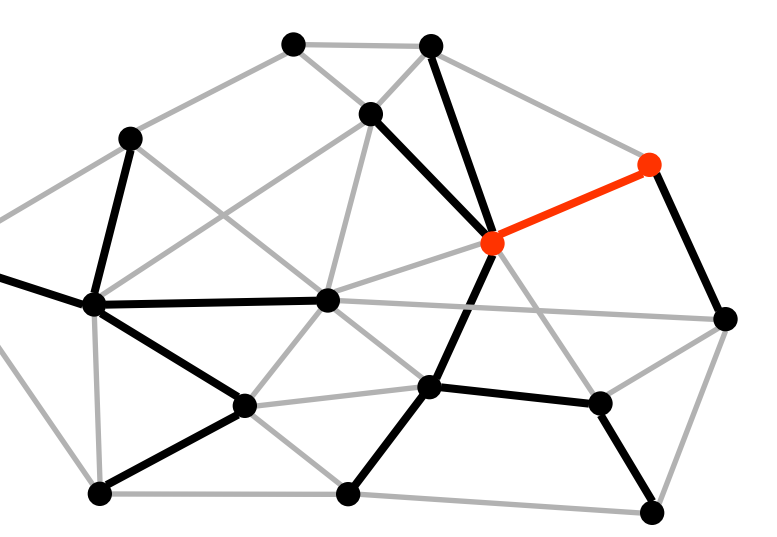

- Start with no edges there are no cycles
- If more than one connected component, insert an edge between them – still no cycles (why?)
- Repeat until only one component

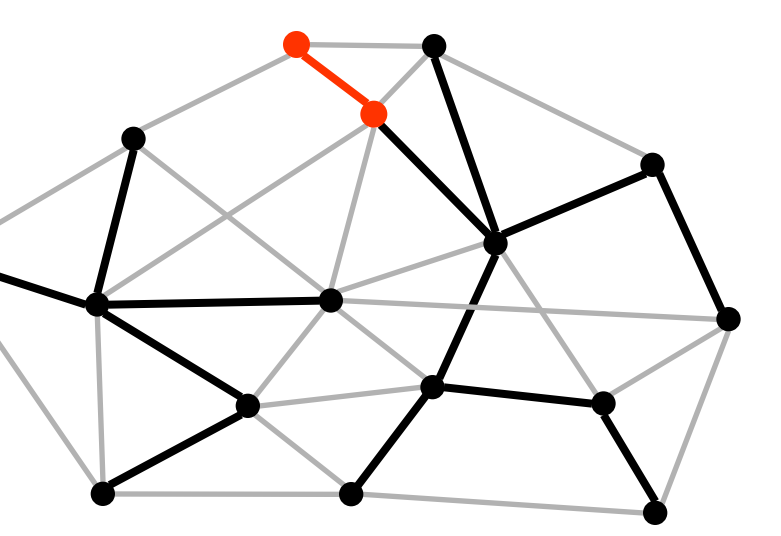

- Start with no edges there are no cycles
- If more than one connected component, insert an edge between them – still no cycles (why?)
- Repeat until only one component

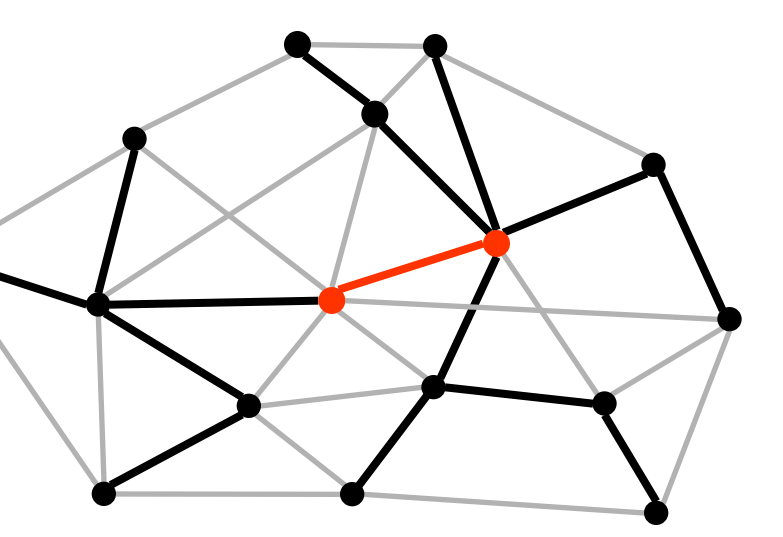

- Start with no edges there are no cycles
- If more than one connected component, insert an edge between them – still no cycles (why?)
- Repeat until only one component

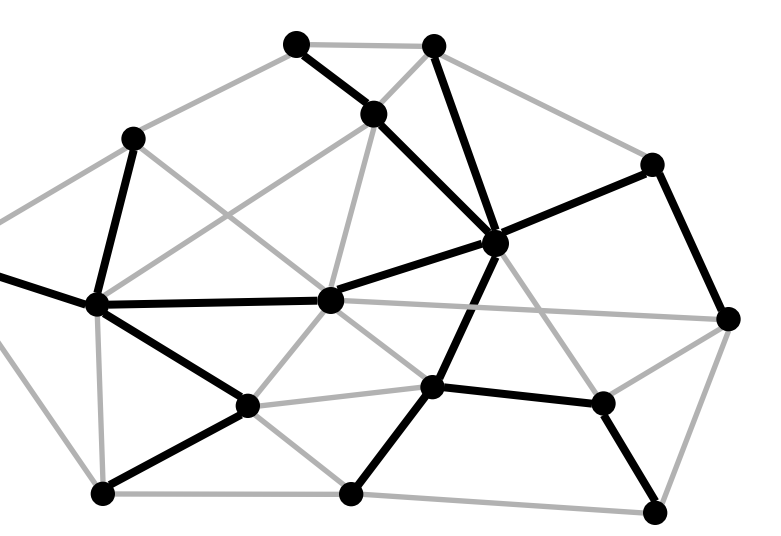

## Minimum Spanning Trees

- Suppose edges are weighted, and we want a spanning tree of *minimum cost* (sum of edge weights)
- Some graphs have exactly one minimum spanning tree. Others have multiple trees with the same cost, any of which is a minimum spanning tree

# Minimum Spanning Trees

- Suppose edges are weighted, and we want a spanning tree of *minimum cost* (sum of edge weights)
- Useful in network routing & other applications
- For example, to stream a video

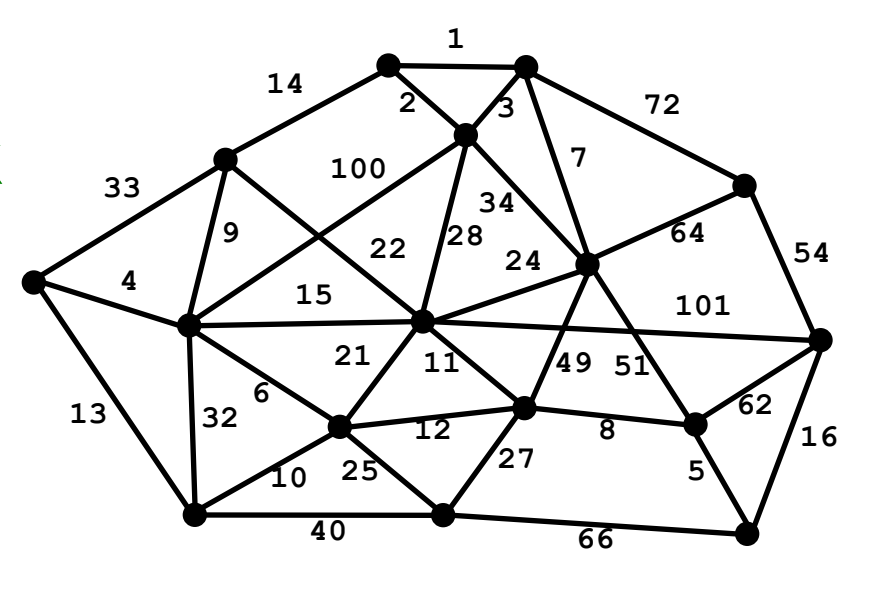

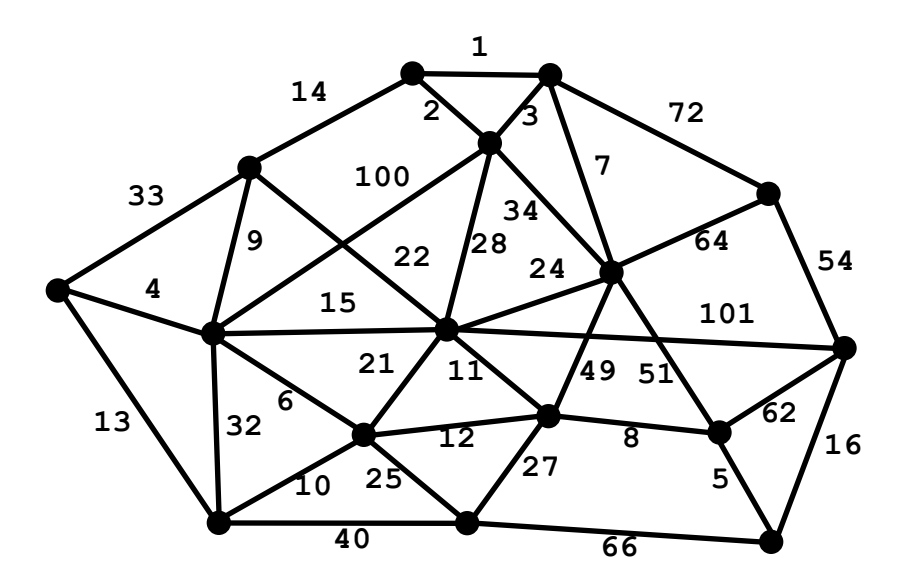

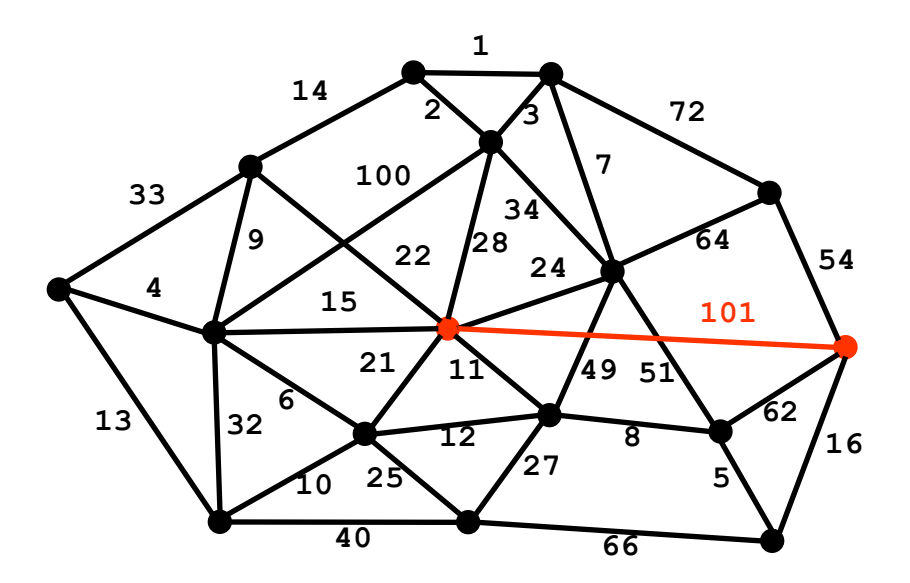

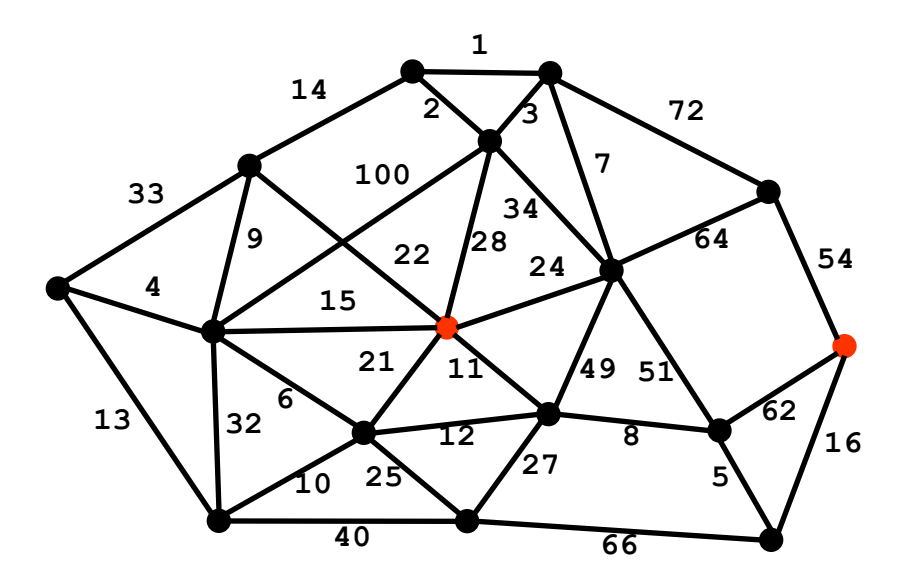

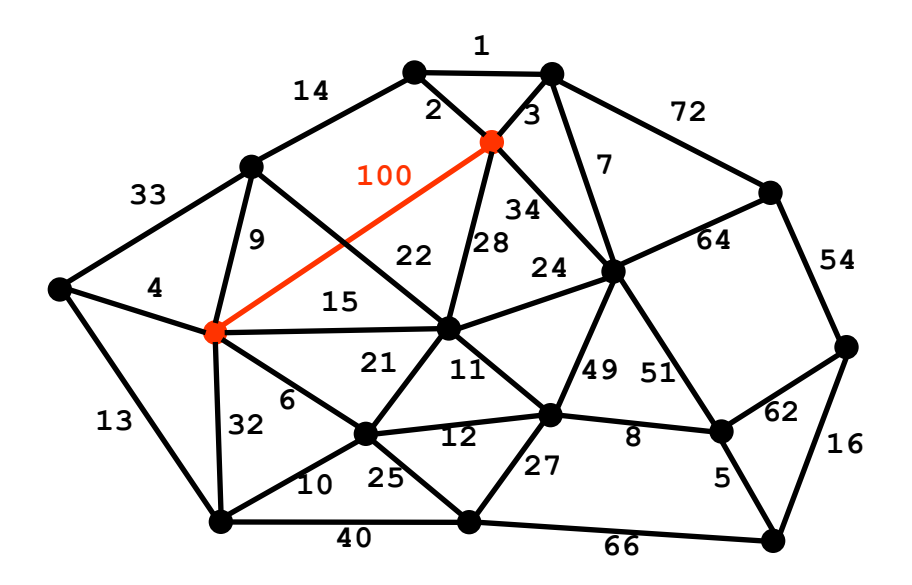

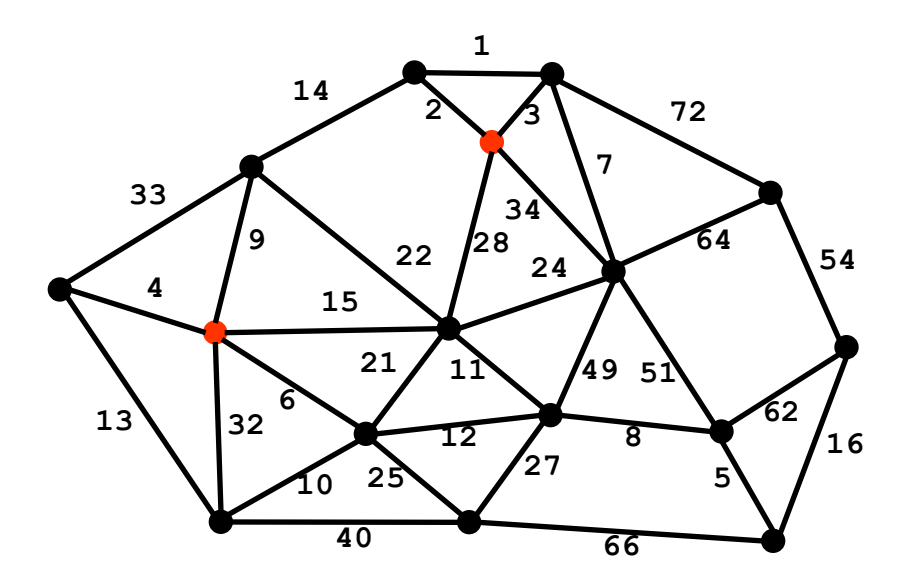

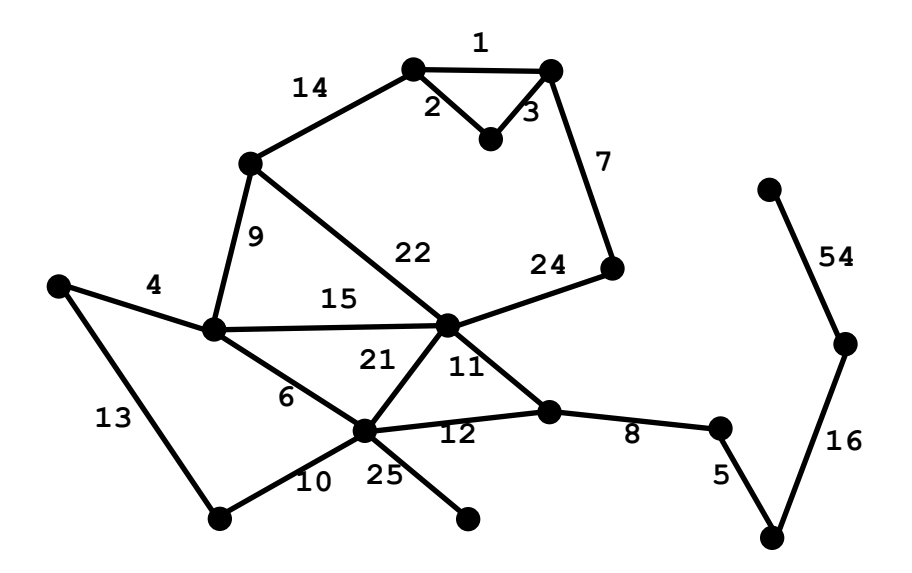

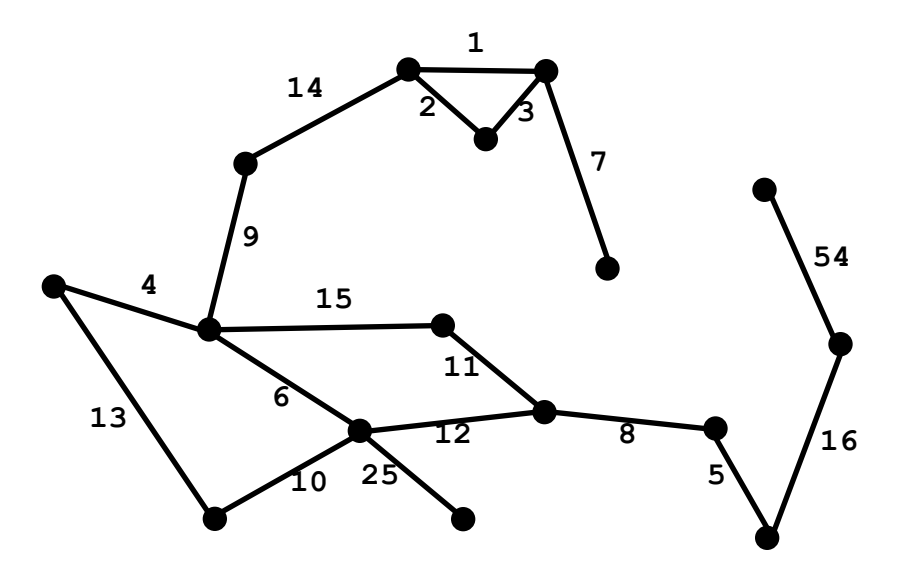

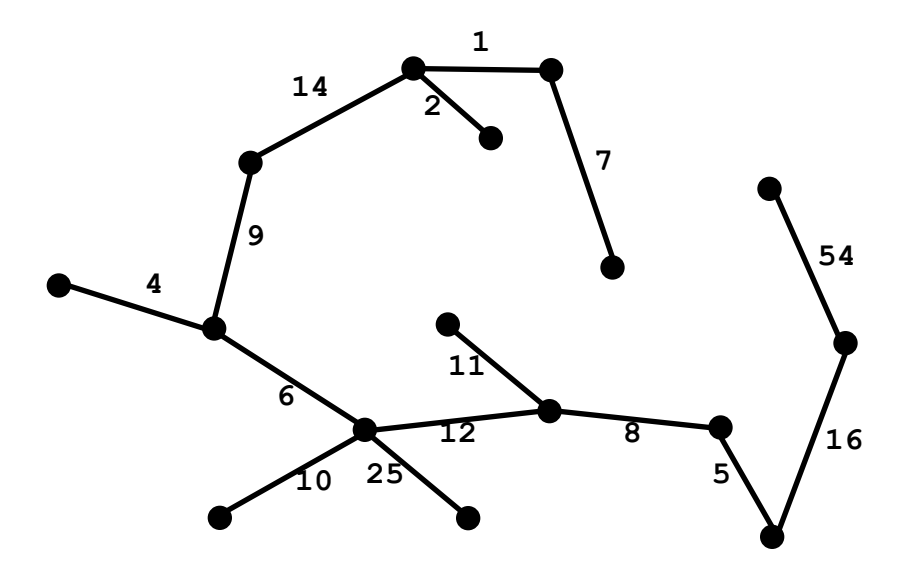

B. Find a min weight edge – if it forms a cycle with edges already taken, throw it out, otherwise keep it

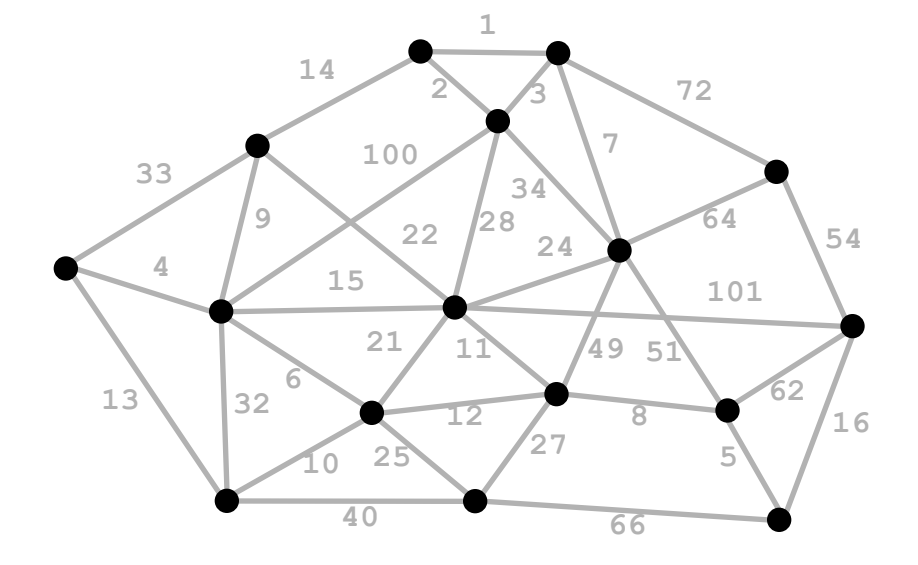

B. Find a min weight edge – if it forms a cycle with edges already taken, throw it out, otherwise keep it

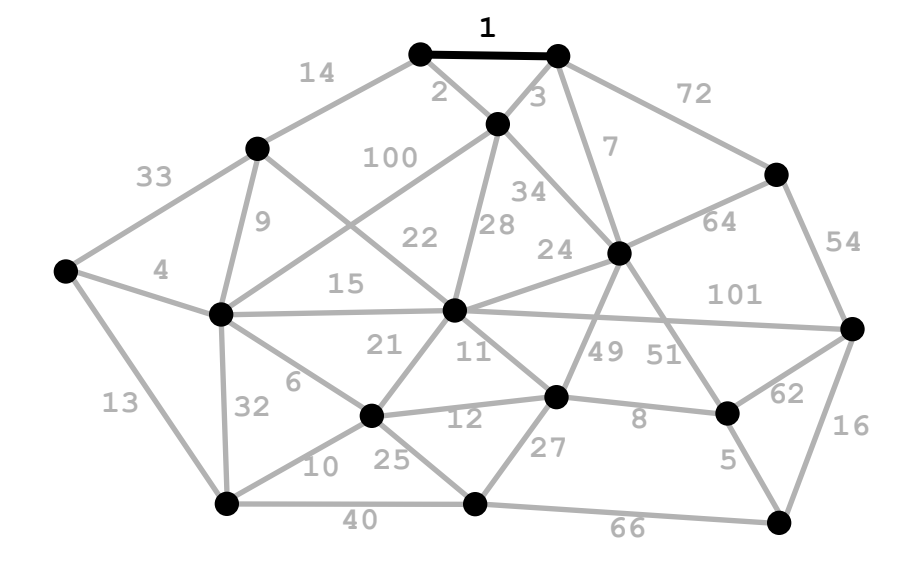

B. Find a min weight edge – if it forms a cycle with edges already taken, throw it out, otherwise keep it

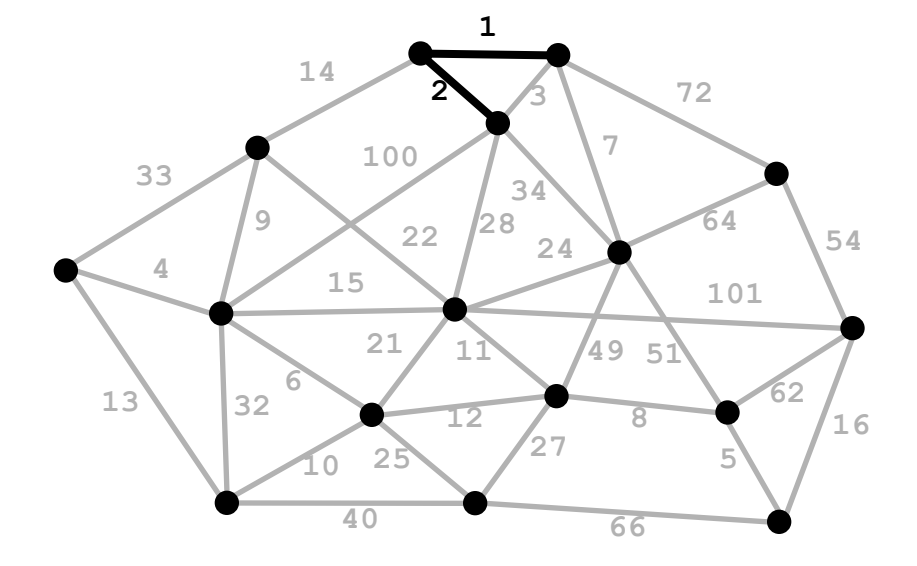

B. Find a min weight edge – if it forms a cycle with edges already taken, throw it out, otherwise keep it

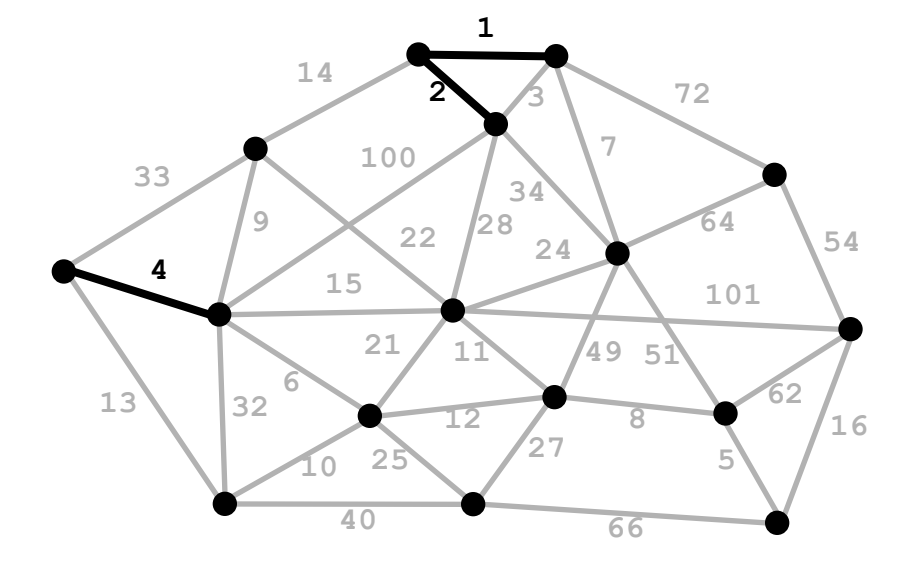

B. Find a min weight edge – if it forms a cycle with edges already taken, throw it out, otherwise keep it

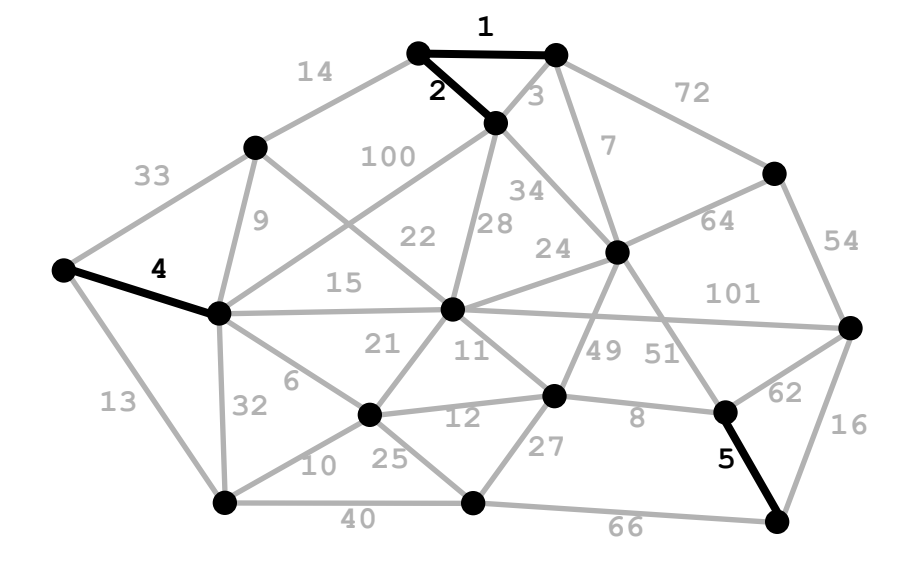

B. Find a min weight edge – if it forms a cycle with edges already taken, throw it out, otherwise keep it

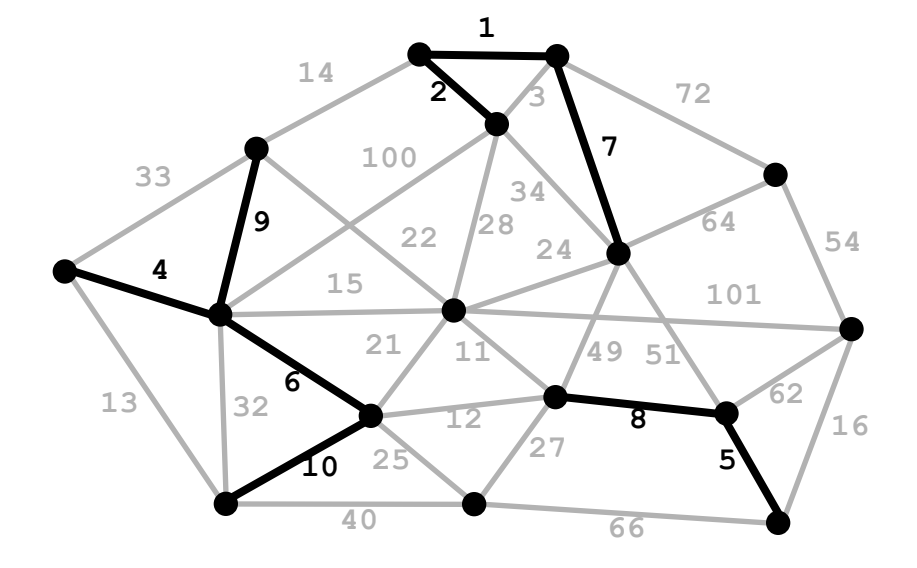

B. Find a min weight edge – if it forms a cycle with edges already taken, throw it out, otherwise keep it

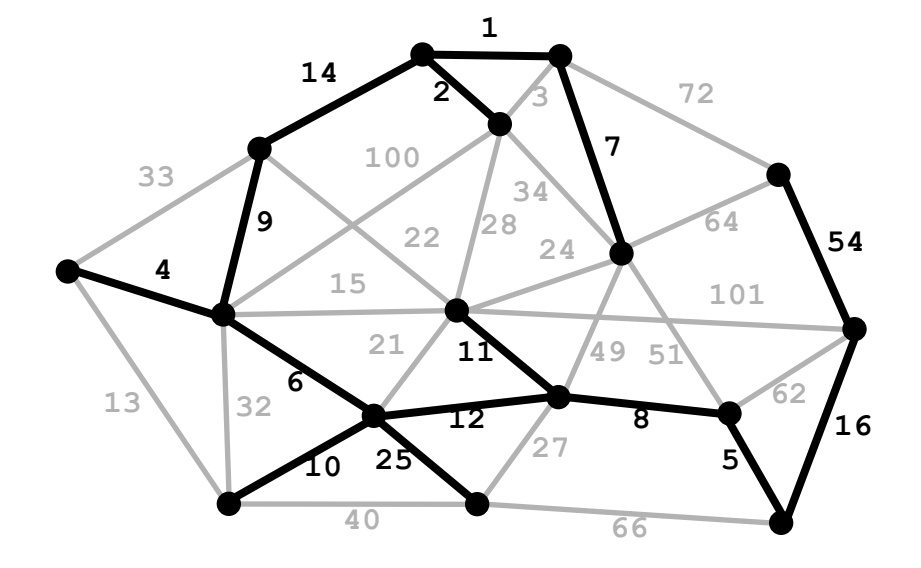

C. Start with any vertex, add min weight edge extending that connected component that does not form a cycle

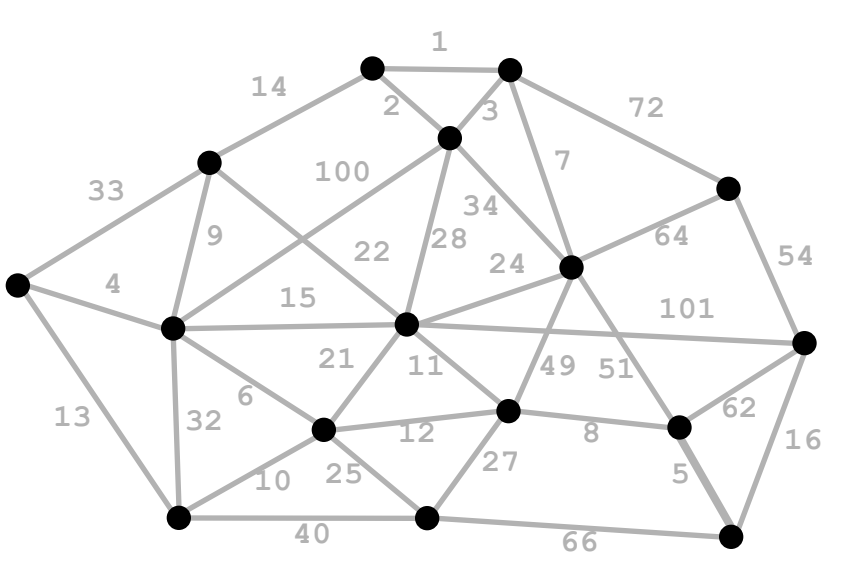

C. Start with any vertex, add min weight edge extending that connected component that does not form a cycle

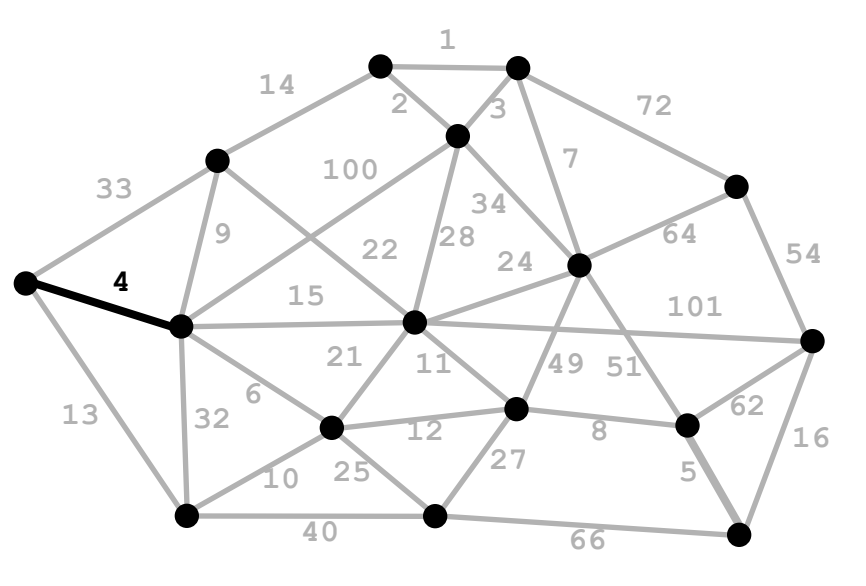

C. Start with any vertex, add min weight edge extending that connected component that does not form a cycle

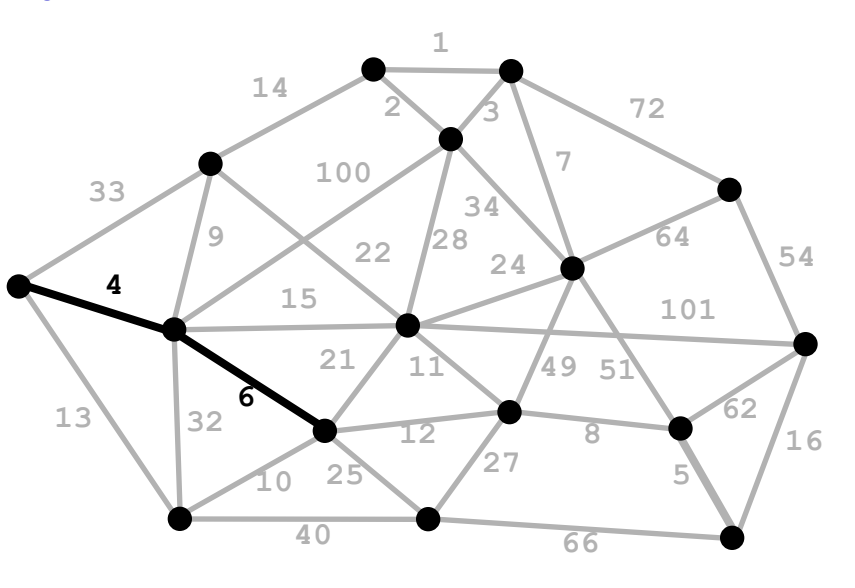

C. Start with any vertex, add min weight edge extending that connected component that does not form a cycle

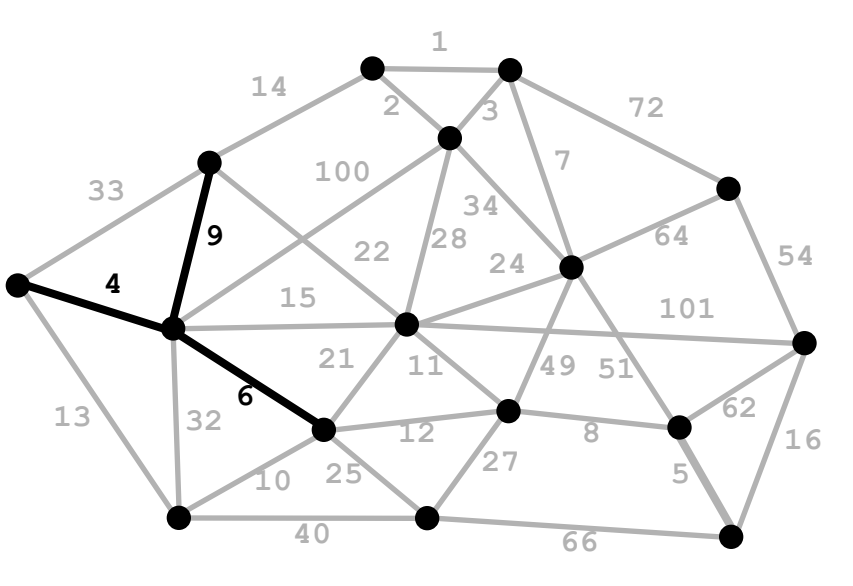

C. Start with any vertex, add min weight edge extending that connected component that does not form a cycle

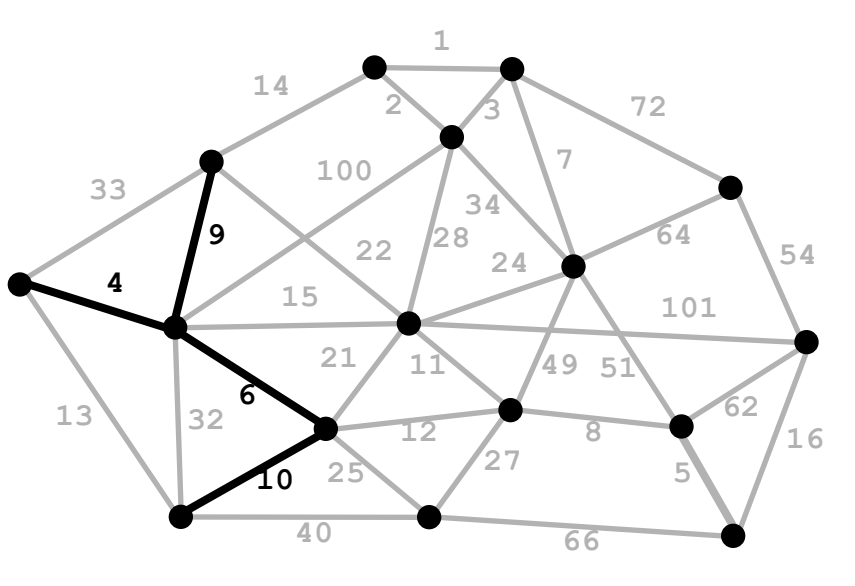

C. Start with any vertex, add min weight edge extending that connected component that does not form a cycle

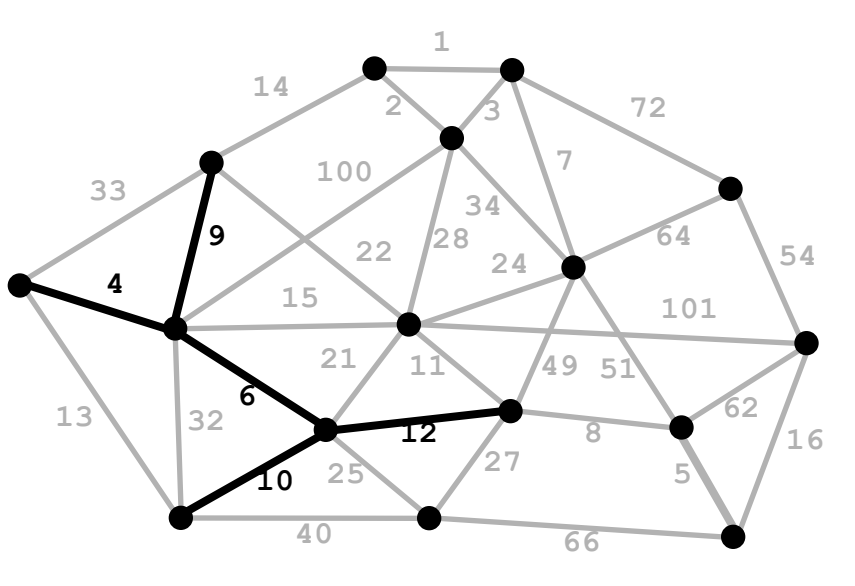

C. Start with any vertex, add min weight edge extending that connected component that does not form a cycle

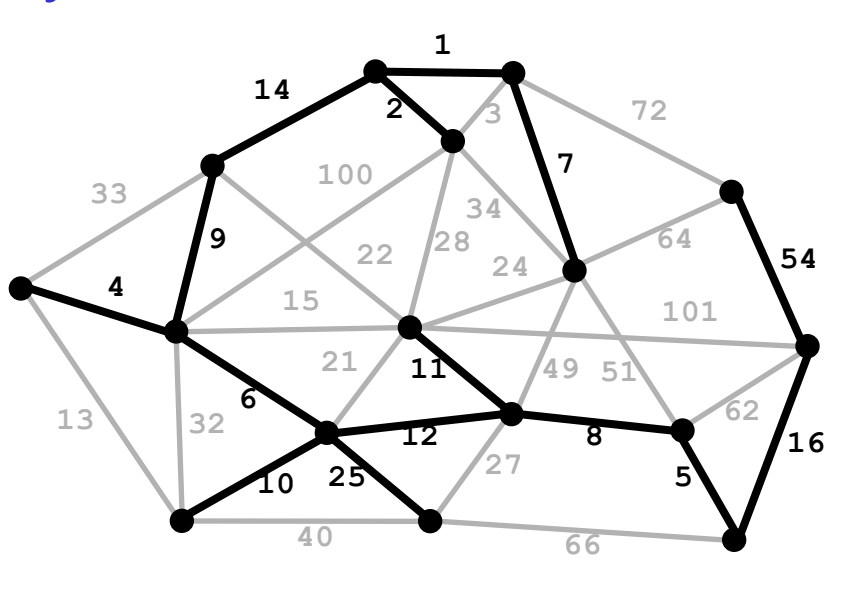

• When edge weights are all distinct, or if there is exactly one minimum spanning tree, the 3 algorithms all find the identical tree

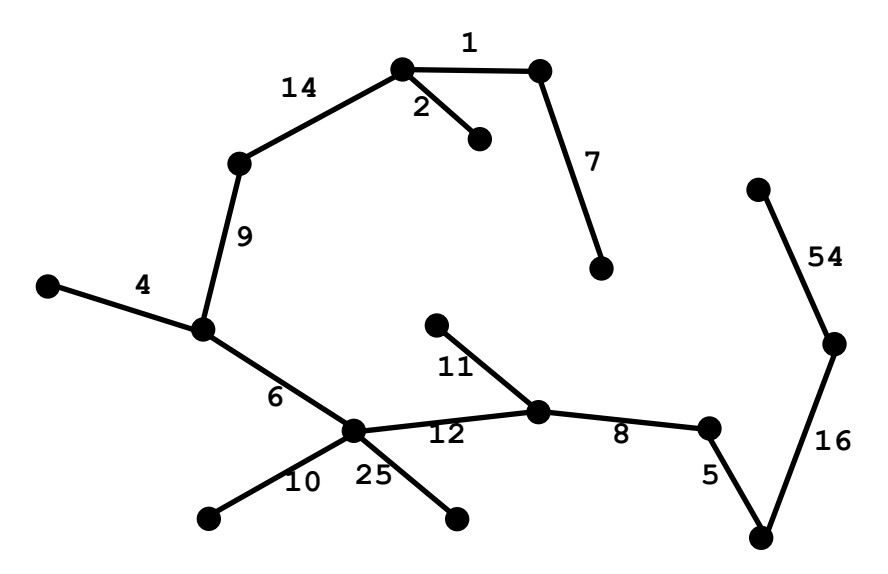

#### Prim's Algorithm

```
prim(s) {
    D[s] = 0; mark s; //start vertex
    while (some vertices are unmarked) {
       v = unmarked vertex with smallest D;
       mark v;
       for (each w adj to v) {
         D[w] = min(D[w], c(v,w)); }
 }
}
```
- O(n<sup>2</sup>) for adj matrix
- While-loop is executed n times
- For-loop takes O(n) time

 $\Box$  O(m + n log n) for adj list

Use a PQ

- **E** Regular PQ produces time  $O(n + m \log m)$
- $\Box$  Can improve to O(m + n log n) using a fancier heap

- □ These are examples of Greedy Algorithms
- $\Box$  The Greedy Strategy is an algorithm design technique
	- **D** Like Divide & Conquer
- □ Greedy algorithms are used to solve optimization problems
	- The goal is to find the *best* solution
- Works when the problem has the greedy-choice property
	- **D** A global optimum can be reached by making locally optimum choices
- Example: the Change Making Problem: Given an amount of money, find the smallest number of coins to make that amount
- Solution: Use a Greedy Algorithm
- Give as many large coins as you can
- This greedy strategy produces the optimum number of coins for the US coin system
- Different money system  $\Rightarrow$  greedy strategy may fail
- Example: old UK system

### Similar Code Structures

```
while (some vertices are
        unmarked) {
  v = best of unmarked
       vertices;
  mark v;
  for (each w adj to v)
       update w;
}
```
- Breadth-first-search (bfs)
- –best: next in queue
- $-$ update:  $D[w] = D[v]+1$
- Dijkstra's algorithm
- –best: next in priority queue
- $-$ update:  $D[w] = min(D[w], D[v]+c(v,w))$
- Prim's algorithm
- –best: next in priority queue
- $-$ update:  $D[w] = min(D[w], c(v, w))$

*here c(v,w) is the v-yw edge weight* 

#### Traveling Salesman Problem

- **44**
- □ Given a list of cities and the distances between each pair, what is the shortest route that visits each city exactly once and returns to the origin city?
	- Basically what we want the butterfly to do in A6! But we don't mind if the butterfly revisits a city (Tile), or doesn't use the very shortest possible path.
	- **□** The true TSP is very hard (NP complete)... for this we want the *perfect* answer in all cases, and can't revisit.
	- **E** Most TSP algorithms start with a spanning tree, then "evolve" it into a TSP solution. Wikipedia has a lot of information about packages you can download…

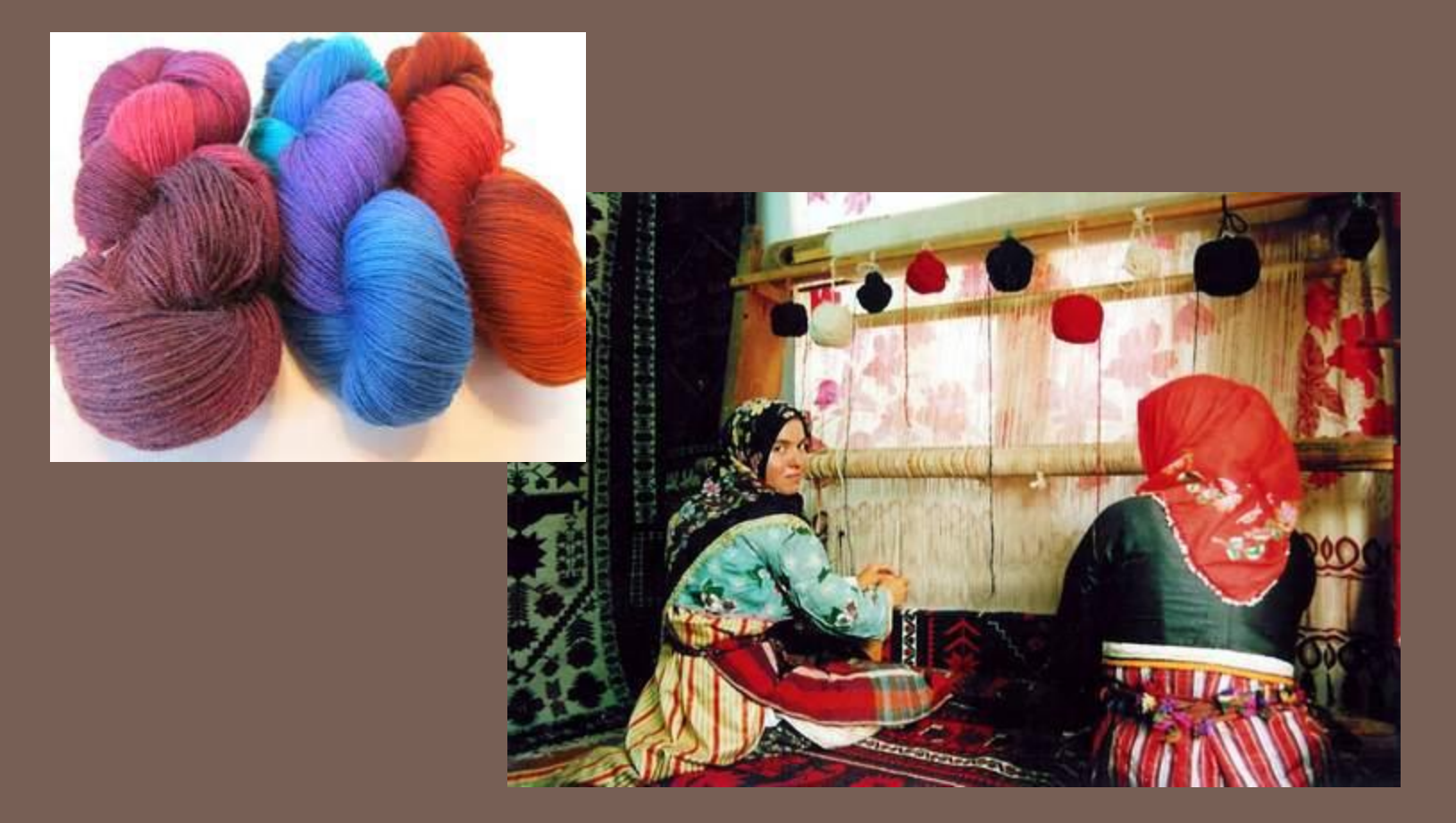

#### THREADS: WHO NEEDS 'EM?

Introduction to the concept...

#### The Multicore Trend

**46**

- □ Moore's Law: Computer speeds and memory densities nearly double each year 10,000,000
- □ But we no longer are getting this speed purely by running a faster CPU clock
	- $\blacksquare$  CPU = "central processor uni[t"](http://www.google.com/url?sa=i&rct=j&q=&esrc=s&frm=1&source=images&cd=&cad=rja&docid=jfZcj6tjFCdvPM&tbnid=SQ1tLnKahIrTMM:&ved=0CAUQjRw&url=http%3A%2F%2Fwww.extremetech.com%2Fcomputing%2F116561-the-death-of-cpu-scaling-from-one-core-to-many-and-why-were-still-stuck&ei=Gb5_UuXLA7f64APLsIDwBg&bvm=bv.56146854,d.dmg&psig=AFQjCNHut3jvPq4HVKxHTBwMcvjOIzafaw&ust=1384189843980395) 100
	- **D** CPU clock roughly determines instructions / second for the computer

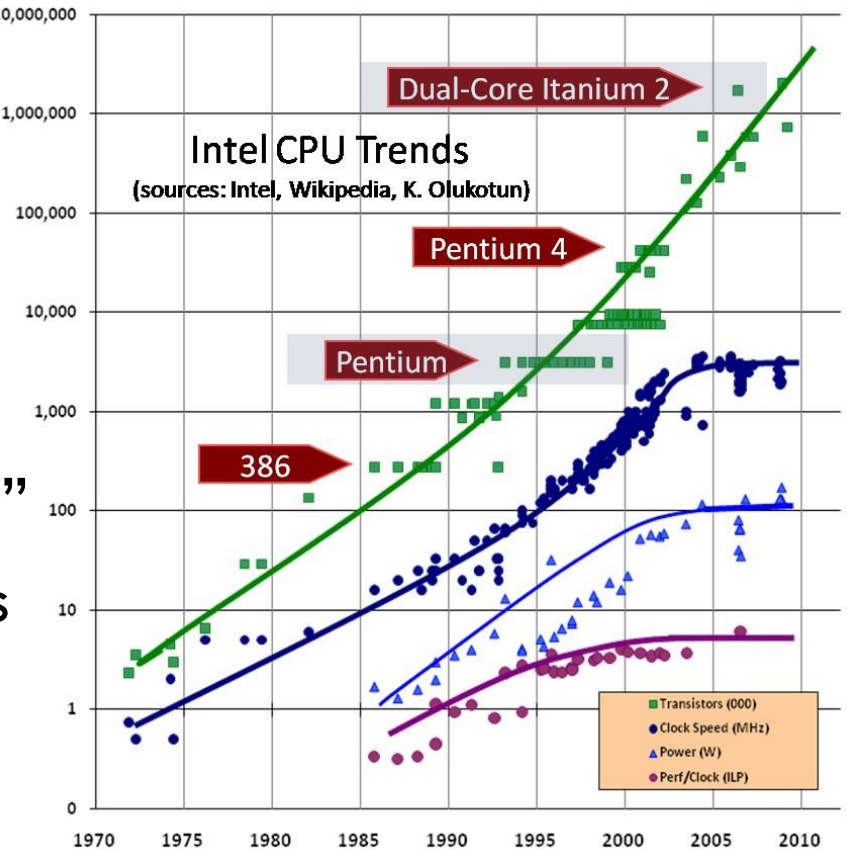

#### Issue: A fast computer runs hot

- Power dissipation rises as the *square of the CPU clock rate*
- □ Chips were heading towards melting down!

□ Multicore: with four CPUs (cores) on one chip, even if we run each at half speed we get more overall performance!

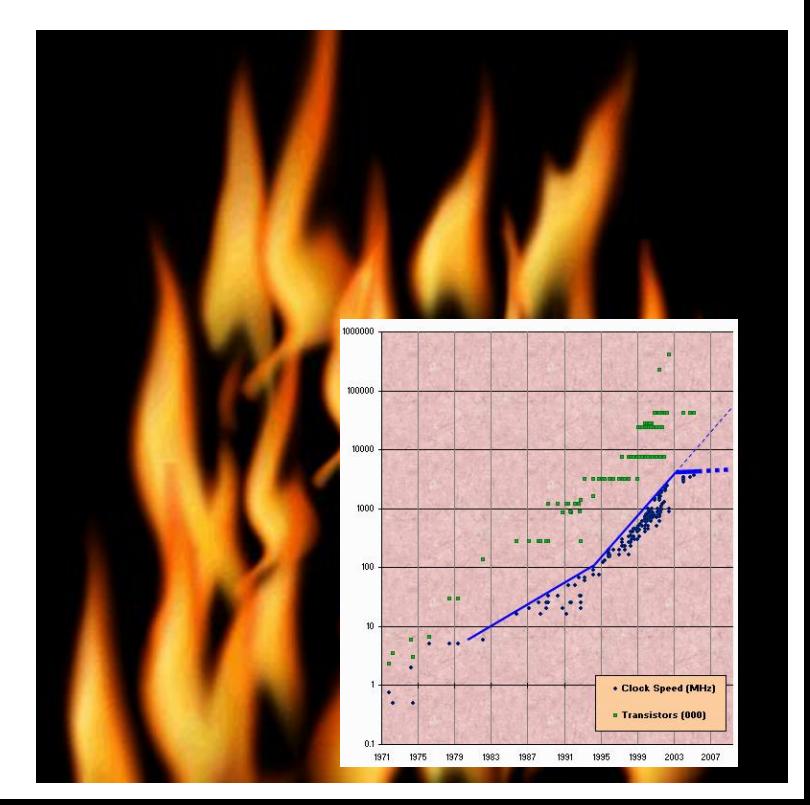

#### How a computer works

- **48**
- $\Box$  Your program translates to machine instructions
- □ CPU has a pointer into the code: Program Counter
	- $\blacksquare$  To execute an instruction, it fetches what the PC points to, decodes it, fetches the arguments, and performs the required action (such as add two numbers, then store at some location)
	- We call this a "thread of execution" or a "context of execution"
- $\Box$  One CPU == 1 thread, right? Well, not really....

#### Each program has its own thread!

- □ Earliest days: shared one CPU among many programs by just having it run a few instructions each, "round robin"
	- **Program A gets to run 10,000 instructions**
	- Then pause A, "context switch" to B, run 10,000 of B
	- **□** Then pause B, context switch to C, run 10,000 for C...
- □ This makes one CPU seem like N (slower) CPUs
- □ With the new trend toward multicore we can have a lot of threads all concurrently active

# Keeping those cores busy **<sup>50</sup>**

- 
- The operating system provides support for multiple "processes"
- In reality there there may be fewer processors than processes
- Processes are an illusion at the hardware level, lots of multitasking
	- memory subsystem
	- video controller
	- buses
	- instruction prefetching
- Virtualization can even let one machine create the illusion of many machines (they share disks, etc)

图 Windows Task Manager

Options View Shut Down Help

Applications Processes Performance Networking Users

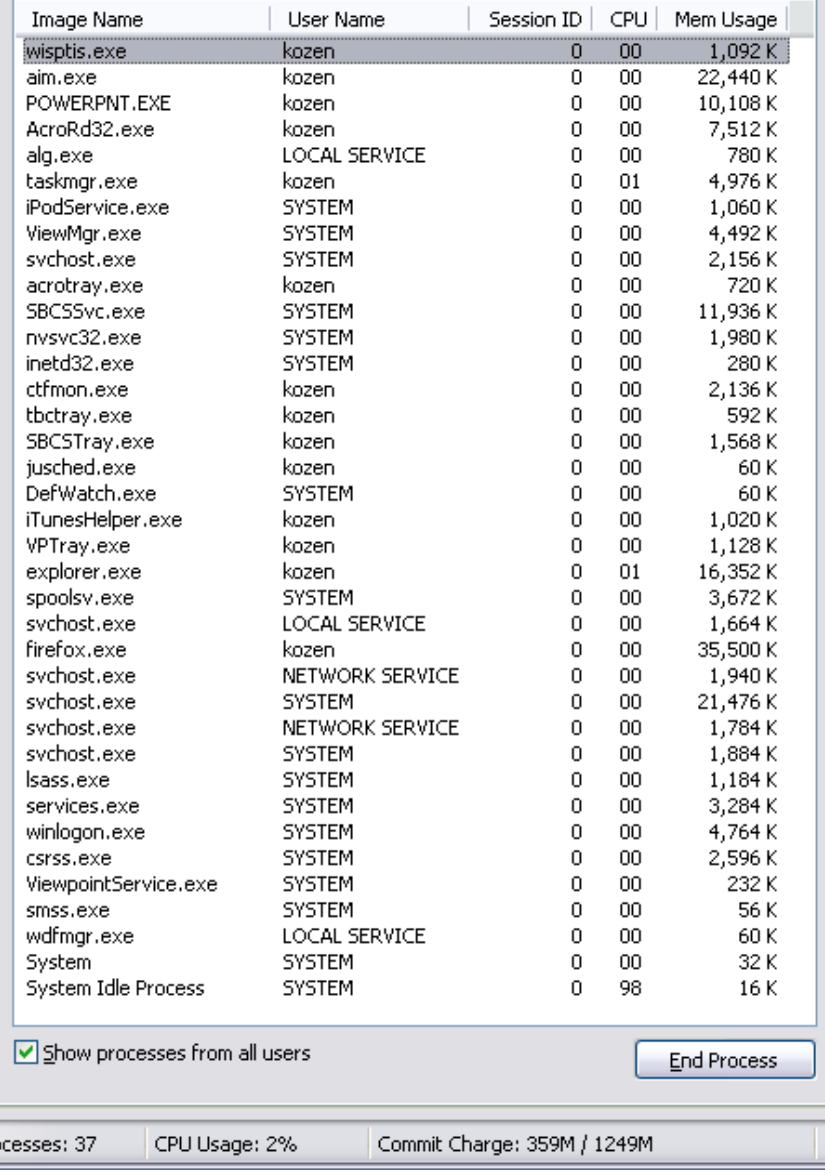

IП

#### How is a Thread defined?

- **51**
- *A separate "execution" that runs within a single program and can perform a computational task independently and concurrently with other threads*
- $\Box$  Many applications do their work in just a single thread: the one that called main() at startup
	- **□** But there may still be extra threads...
	- **□... Garbage collection runs in a "background" thread**
	- **OUIs have a separate thread that listens for events and** "dispatches" upcalls
- □ Today: learn to create new threads of our own

#### What *is* a Thread in Java?

- $\Box$  A thread is a kind of object that "independently computes"
	- **Has an associated stack and local variables (context)**
	- **□** Needs to be created, like any object
	- Then "started". This causes some method (like main()) to be invoked. It runs side by side with other thread in the same program and they see the same global data
- □ The actual execution could occur on distinct CPU cores, but Java could also simulate multiple cores. You can't really tell which approach Java is using

#### **Concurrency**

- **53**
- *Concurrency* refers to a single program in which several threads are running simultaneously
	- **□** Special problems arise: These threads literally access the same shared memory regions at the same time!
	- **□** They are at risk of interfering with each other, e.g. if one thread is modifying a complex structure like a heap while another is trying to read it
- $\Box$  In cs2110 we focus on simple ways to use this model without bugs introduced by interference